| N₫               |                                                          | Общие данные       |                                     | Обмотки              |                        |     |                                       |       |                                  |                           |                      | Магнитная система              |                         |                          |                                      |                                                 |                             | Контрольные данные |                      |                |                |                                          |              |
|------------------|----------------------------------------------------------|--------------------|-------------------------------------|----------------------|------------------------|-----|---------------------------------------|-------|----------------------------------|---------------------------|----------------------|--------------------------------|-------------------------|--------------------------|--------------------------------------|-------------------------------------------------|-----------------------------|--------------------|----------------------|----------------|----------------|------------------------------------------|--------------|
|                  | Мощ-<br>$\lceil n/\pi \rceil_{\texttt{HOCTb}} S,$<br>кBA | Схемы и <br>группа | Номиналь-<br>ные напря-<br>жения, В |                      | Число<br><b>BHTKOB</b> |     | Сечение<br>BHTKOB.<br>MM <sup>2</sup> |       | Внутрен-<br>ний диа-<br>метр об- | Ралиальные<br>размеры, см |                      | Канал меж-<br>дy<br>обмот-ками | Высота<br>обмот-<br>KH. | Диа-<br>  метр<br> стерж | Активное сече-<br>ние, $\text{cm}^2$ |                                                 | Высота, см                  |                    | Расстоя-<br>ние меж- | $P_{\kappa}$ , | $P_x,$<br>$Br$ | $\mathbf{u}_{\mathbf{x}_*}\mathcal{V}$ , | $i_0, \%$    |
|                  |                                                          | соедине<br>ний     | BH                                  | HH                   | BH                     | ΗH  | BH                                    | HH    | мотки HH<br>$D_1$ , CM           | ВH<br>a <sub>1</sub>      | HH<br>a <sub>2</sub> | BНиНН<br>a <sub>12</sub> , cM  | $l_1 = l_2$ , CM        | ня d,<br>CM              | стер<br>жень<br>$\Pi_{\varepsilon}$  | ярмо $\frac{\pi p_{\text{MO}}}{\Pi_{\text{m}}}$ | стер<br>жень<br>$h_{\rm c}$ | ярмо<br>$h_x$      | ду осями<br>C, cM    | Bт             |                |                                          |              |
| 1                | 25                                                       | $Y/Y-0$            | 10000                               | 400                  | 3153                   | 126 | 1.225                                 | 23.9  | 9.8                              | 2.75                      | 1.5                  | 1.0                            | 28.2                    | 9.0                      | 52.1                                 | 54.3                                            | 32                          | 8.5                | 21.3                 | 590            | 140            | 4.5                                      | 8            |
| $\boldsymbol{2}$ | 40                                                       | $22 - 22$          | 23.<br>$\overline{12}$              | $\mathbf{r}$         | 2504                   | 100 | 1.74                                  | 37.5  | 10.8                             | 4.05                      | 1.6                  | 0.9                            | 32.0                    | 10.0                     | 65.4                                 | 71.6                                            | 36                          | 9.5                | 25                   | 900            | 200            | 4.5                                      | 6.6          |
| 3                | 63                                                       | $22 - 22$          | 27<br>12                            | $\mathbf{r}$         | 2080                   | 83  | 2.78                                  | 50.7  | 11.8                             | 3.5                       | 1.35                 | 0.9                            | 39.4                    | 11.0                     | 78.9                                 | 86.0                                            | 43.4                        | 10.5               | 25.5                 | 1320           | 270            | 4.5                                      | 5.5          |
| 4                | 100                                                      | $22 - 22$          | 21<br>32 <sub>1</sub>               | $\mathbf{r}$         | 1745                   | 70  | 3.46                                  | 95.7  | 12.8                             | 3.25                      | 2.35                 | 0.9                            | 48.0                    | 12.0                     | 95.1                                 | 99.3                                            | 52                          | 11.5               | 27                   | 2100           | 360            | 4.5                                      | 4.8          |
| 5                | 160                                                      | $22 - 22$          | 21<br>12                            | $\mathbf{r}$         | 1250                   | 50  | 6.29                                  | 130.2 | 14.9                             | 4.2                       | 2.45                 | 0.9                            | 46.0                    | 14.0                     | 127.3                                | 133.9                                           | 52                          | 13.5               | 30.7                 | 2740           | 580            | 4.5                                      | 4.7          |
| 6                | 250                                                      | $22 - 22$          | 27.<br>22                           | $\mathcal{D}$        | 950                    | 38  | 9.79                                  | 200.4 | 17.0                             | 4.05                      | 2.6                  | 0.95                           | 50.0                    | 16.0                     | 168.7                                | 175.6                                           | 55.5                        | 15.5               | 33                   | 3820           | 800            | 4.5                                      | 4.1          |
| 7                | 400                                                      | $22 - 22$          | 27.<br>12                           | $\mathbf{r}$         | 750                    | 30  | 15.9                                  | 280.0 | 19.0                             | 4.4                       | 2.65                 | 0.9                            | 55.6                    | 18.0                     | 213.4                                | 226.5                                           | 62                          | 17                 | 36                   | 5650           | 1100           | 4.5                                      | 3.5          |
| 8                | 160                                                      | $22 - 22$          | 35000                               | 400                  | 4375                   | 50  | 2.22                                  | 138.2 | 15.4                             | 5.2                       | 1.6                  | 3.0                            | 56.0                    | 14.0                     | 125.6                                | 130.7                                           | 71                          | 13.5               | 37                   | 2500           | 770            | 6.5                                      | 8.6          |
| 9                | 250                                                      | $22 - 22$          | 27.<br>22                           | 22                   | 3335                   | 38  | 3.20                                  | 204.4 | 17.0                             | 5.2                       | 2.4                  | 2.9                            | 57.5                    | 16.0                     | 166.0                                | 172.2                                           | 72.5                        | 15.5               | 40                   | 3540           | 840            | 6.5                                      | 5.1          |
| 10               | 400                                                      | 27 27              | 21<br>12                            | $\mathcal{D}^{\ast}$ | 2631                   | 30  | 5.43                                  | 259.8 | 19.0                             | 5.7                       | $2.2\,$              | 3.1                            | 65.0                    | 18.0                     | 210.8                                | 217.1                                           | 80                          | 17                 | 43                   | 5330           | 1050           | 6.5                                      | 4.2          |
| 11               | 630                                                      | $22 - 22$          | 23.<br>12                           | $\mathbf{r}$         | 2105                   | 24  | 8.45                                  | 593.0 | 24.1                             | 5.7                       | 2.65                 | 3.1                            | 79.0                    | 20.0                     | 263.7                                | 276.8                                           | 94                          | 19                 | 49                   | 6800           | 1750           | 6.5                                      | 3.8          |
| 12               | 1000                                                     | Y/Δ-11             | 10000                               | 6300                 | 425                    | 464 | 34.9                                  | 27.9  | 27.2                             | 4.1                       | 3.4                  | 2.0                            | 68.0                    | 24.0                     | 371                                  | 371                                             | 78                          | 23                 | 48                   | 11260          | 2840           | 5.5                                      | 2.8          |
| 13               | 1600                                                     | $22 - 22$          | 23<br>$\mathbf{B}$                  | 22                   | 375                    | 409 | 58.6                                  | 54.6  | 29.0                             | 4.25                      | 4.0                  | 2.0                            | 96.5                    | 26.0                     | 428                                  | 433                                             | 107                         | 25                 | 52                   | 16200          | 3780           | 5.5                                      | 2.6          |
| 14               | 2500                                                     | 22<br>27.          | 27.<br>$\sum$                       | $\mathbb{R}^n$       | 268                    | 292 | 78.9                                  | 78.9  | 33.5                             | 4.4                       | 4.1                  | 2.0                            | 89.5                    | 30.0                     | 588.3                                | 597                                             | 100                         | 29                 | 56                   | 23000          | 5280           | 5.5                                      | $\mathbf{2}$ |
| 15               | 4000                                                     | $22 - 22$          | 27.<br>$\rightarrow$                | $\mathcal{D}$        | 214                    | 234 | 134.6                                 | 125.8 | 37.5                             | 5.45                      | 5.15                 | 2.1                            | 97.0                    | 34.0                     | 736.3                                | 744.3                                           | 108                         | 33                 | 65                   | 33000          | 7360           | 6.5                                      | 1.8          |
| 16               | 6300                                                     | $22 - 22$          | 23<br>22                            | $\mathbf{B}$         | 170                    | 186 | 219.0                                 | 174.9 | 41.5                             | 6.1                       | 5.4                  | 2.45                           | 115.0                   | 38.0                     | 927.8                                | 945.8                                           | 126                         | 37                 | 71                   | 46500          | 10350          | 6.5                                      | 1.6          |
| 17               | 1000                                                     | $Y/\Delta-11$      | 35000                               | 6300                 | 1487                   | 464 | 11.1                                  | 29.9  | 27.2                             | 5.3                       | 3.4                  | 3.1                            | 75.5                    | 24.0                     | 371                                  | 371                                             | 92                          | 23                 | 54                   | 11000          | 3180           | 6.5                                      | 3            |
| 18               | 1600                                                     | 27. 27.            | 23<br>12<br>23                      | $\mathbf{r}$         | 1312                   | 409 | 16.3                                  | 57.9  | 29.0                             | 4.45                      | 3.85                 | 3.1                            | 101.5                   | 26.0                     | 428                                  | 433                                             | 118                         | 25                 | 55                   | 16400          | 4200           | 6.5                                      | 2.8          |
| 19               | 2500                                                     | 27. 27             | $\mathbf{B}$                        | 22                   | 937                    | 292 | 23.8                                  | 74.1  | 33.7                             | 4.9                       | 3.5                  | 3.25                           | 95.5                    | 30.0                     | 588.3                                | 588.3                                           | 113                         | 29                 | 60                   | 23000          | 5900           | 6.5                                      | 2.2          |
| 20               | 4000                                                     | $22 - 22$          | 27.<br>$\mathbf{v}$                 | $\mathbf{r}$         | 750                    | 234 | 37.6                                  | 117.0 | 37.5                             | 5.9                       | 5.1                  | 2.75                           | 96.5                    | 34.0                     | 736.3                                | 744.3                                           | 113                         | 33                 | 68                   | 34200          | 7700           | 7.5                                      | 2            |
| 21               | 6300                                                     | $Y/\Delta-11$      | 35000                               | 6300                 | 596                    | 186 | 62.9                                  | 174.9 | 41.5                             | 6.15                      | 5.25                 | 2.85                           | 113.5                   | 38.0                     | 927.8                                | 944                                             | 131                         | 37                 | 73                   | 46800          | 10800          | 7.5                                      | 1.8          |
| $22\,$           | 1000                                                     | $Y/Y-0$            | 10000                               | 6300                 | 433                    | 273 | 19.0                                  | 40.5  | 27.2                             | 3.75                      | 3.2                  | 2.1                            | 68.0                    | 24.0                     | 371                                  | 371                                             | 78                          | 23                 | 48                   | 11260          | 2700           | 5.5                                      | 2.8          |
| 23               | 1000                                                     | $Y/\Delta-11$      | 38500                               | 6300                 | 1636                   | 464 | 5.73                                  | 25.7  | 27.4                             | 4.2                       | 3.15                 | 3.55                           | 76.0                    | 24.0                     | 371                                  | 371                                             | 92                          | 23                 | 54                   | 9640           | 3220           | 6.5                                      | 3            |
| 24               | 6300                                                     | $Y/\Delta-11$      | 33000                               | 6600                 | 563                    | 195 | 51.4                                  | 150.5 | 41.5                             | 5.3                       | 5.3                  | 3.4                            | 113.5                   | 38.0                     | 927.8                                | 944                                             | 131                         | 37                 | 73                   | 34900          | 11000          | 7.5                                      | 1.8          |

Основные данные трехфазных двухобмоточных трансформаторов с естественным масляным охлаждением с алюминиевыми (№ 1—21) и медными (№ 22\*—24\*) обмотками

## Таолица 2

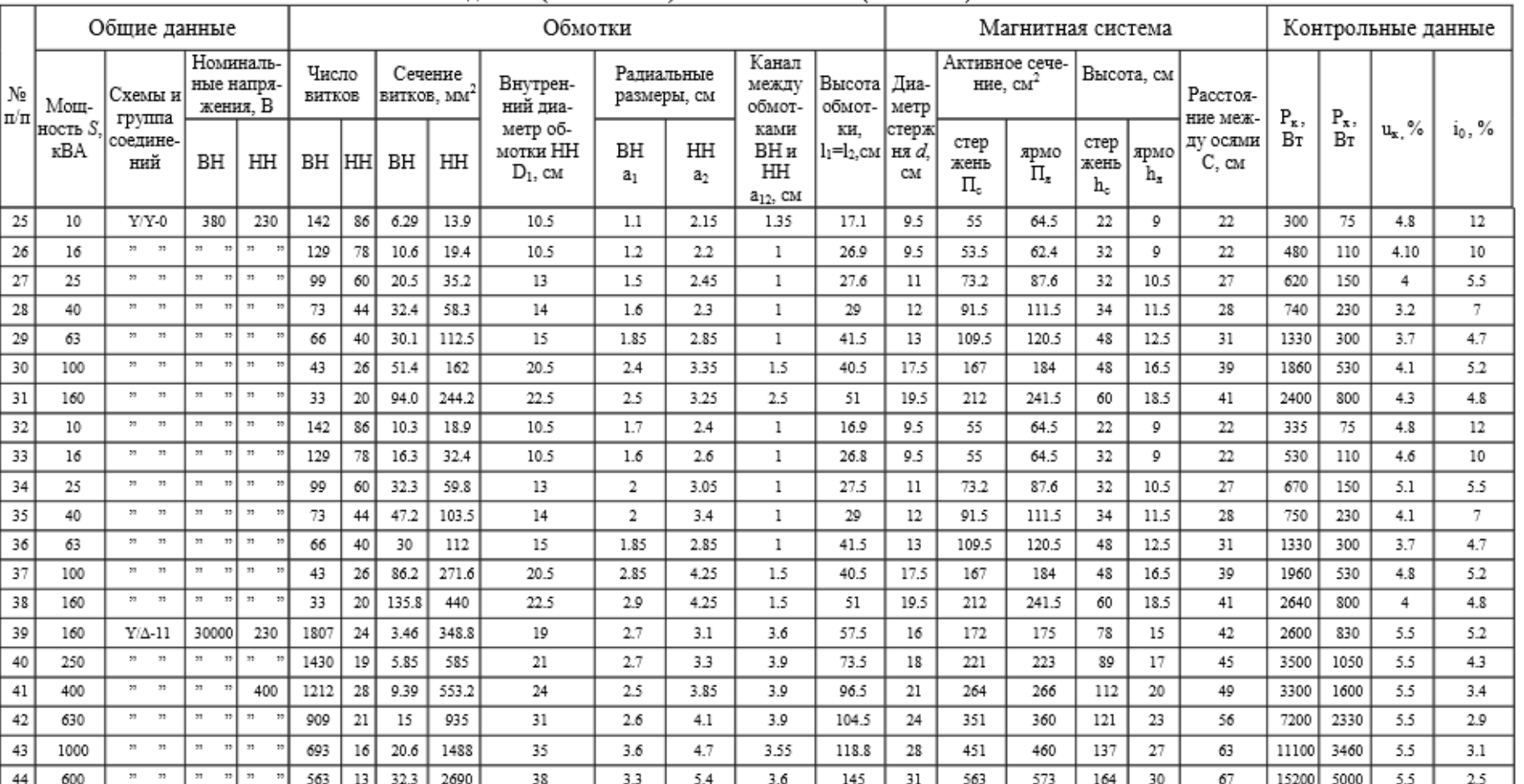

## Основные данные трехфазных двухобмоточных трансформаторов с естественным воздушным охлаждением с медными (№ 25\*...31\*) и алюминиевыми (№ 22...44) обмотками

Примечания:

1.  $f = 50$  Гц.

2. Обмотки ВН имеют пять ступеней напряжения: 95; 97,5; 100; 102,5;105%

от  $U_{\text{\tiny HOM}}$ . Напряжения и числа витков обмотки ВН даны для средней ступени.

3. Магнитные системы собраны в переплет, с прямыми стыками из холоднокатаной стали марки 3413 - 0,35 мм.

4. Обмотки НН трансформаторов № 1...11, 22 и 25...38 соединены по схеме звезда с нулевым выводом.

## Таблица 3

Удельные потери и удельная намагничивающая мощность для холоднокатаной электро-

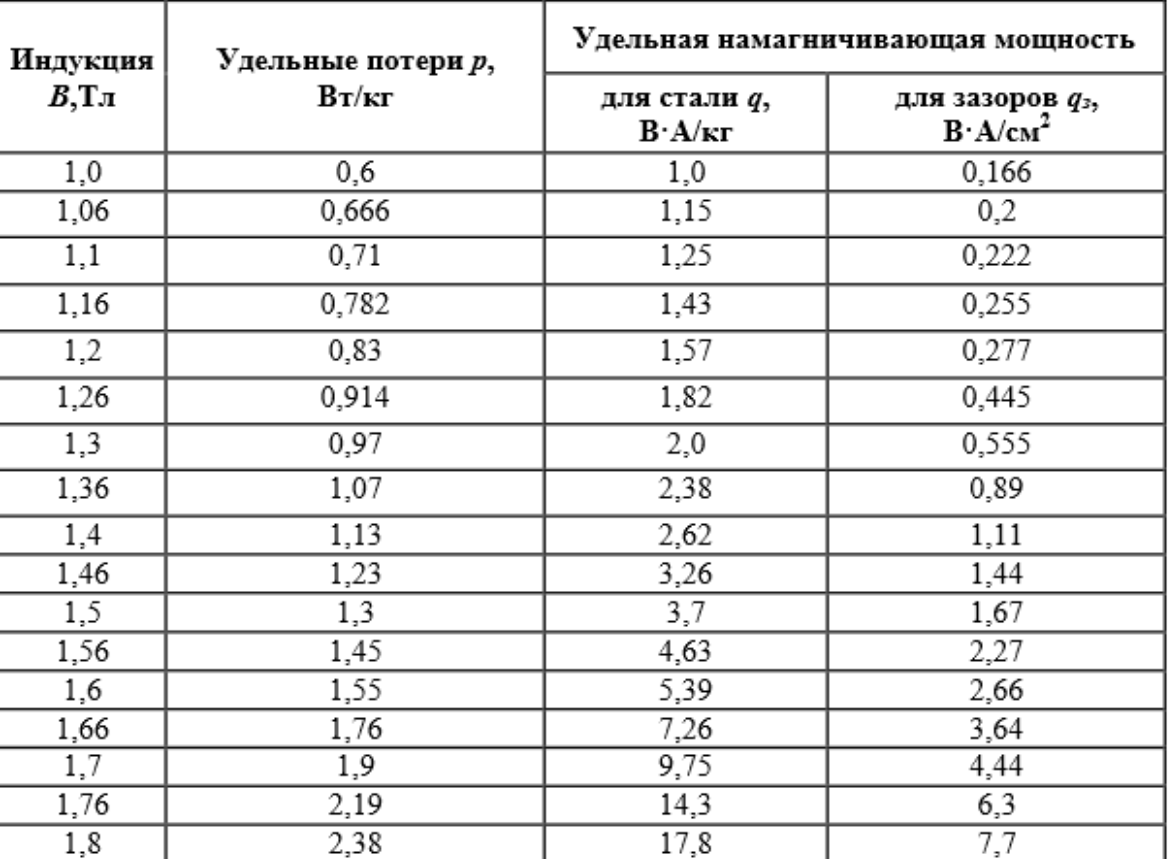

технической стали марки 3413 толщиной 0,35 мм

*Фазные значения номинального напряжения, а также номинальный ток и его фазные значения на сторонах ВН и НН, и коэффициент трансформации(для средней ступени напряжения ВН) это Y/Y-0 для других групп и схем соединения см. формулы учебник*

$$
U_{1\phi\text{HOM}} = \frac{U_{1\text{HOM}}}{\sqrt{3}}
$$

$$
U_{2\phi\text{HOM}} = \frac{U_{2\text{HOM}}}{\sqrt{3}}
$$

 $U_{1}_{HOM}$ –Номинальное напряжение ВН (В)  $U_{2}_{HOM}$ –Номинальное напряжение НН (В)

*Номинальные значения и фазные значения токов*

 $I_{1_{\text{HOM}}} = I_{1_{\text{b}}} = \frac{S}{\sqrt{2}}$  $\sqrt{3}$ 

 $I_{2HOM} = I_{10} = \frac{S}{\sqrt{2}}$  $\sqrt{3}$ 

 $U_{12}$ -номинальные напряжения, S-мощность.

Коэффициент трансформации

$$
k = \frac{w_1}{w_2}
$$

w1– Число витков ВН

w<sub>2</sub>- Число витков НН

- 1. Магнитная система и чертеж
- 2. а) потери холостого хода  $P_x$ , реактивная мощность  $Q_x$ , ток холостого хода  $i_0$  и его активная  $i_{0a}$  и реактивная  $i_{0p}$ составляющие, а так же  $cos\varphi_0$  – все величины для номинального значения фазного напряжения  $U_{1\phi_{\text{HOM}}}$  при  $f = 50$  Гц; Потери холостого хода  $P_x$ :

$$
P_x = \mathrm{K}_{A} \cdot (p_c G_c + p_s G_s) =
$$

Индукции в стержнях и ярмах

$$
B_c = \frac{U_{1\phi_{\text{HOM}}} \cdot 10^4}{4,44 \cdot f \cdot w_1 \cdot \Pi_c} =
$$
  

$$
B_{\text{H}} = \frac{U_{1\phi_{\text{HOM}}} \cdot 10^4}{4,44 \cdot f \cdot w_1 \cdot \Pi_{\text{H}}} =
$$

Массы сталей стержней и ярм:  $G_c = 3h_c \cdot \rho_{cr} \cdot \Pi_c =$  $G_{\rm g}=2\cdot l_{\rm g}\cdot \rho_{\rm cr}\cdot \Pi_{\rm g}=$  $l_{\rm s} = 2 \cdot C + d =$ 

Намагничивающая мощность магнитной системы (реактивная мощность х.х.)

$$
Q_x = q_c G_c + q_a G_a + q_{3c} n_{3c} \Pi_c + q_{3a} n_{3a} \Pi_a =
$$
  

$$
i_{0a} = \frac{P_x}{10 \cdot S} =
$$

$$
i_{0p} = \frac{Q_x}{10 \cdot S} =
$$
  

$$
i_0 = \sqrt{i_{0a}^2 + i_{0p}^2} =
$$

Реальный ток холостого хода, А

$$
I_{0a} = \frac{i_{0a} \cdot I_{1\phi\text{HOM}}}{100} =
$$
  
\n
$$
I_{0p} = \frac{i_{0p} \cdot I_{1\phi\text{HOM}}}{100} =
$$
  
\n
$$
I_0 = \frac{i_0 \cdot I_{1\phi\text{HOM}}}{100} =
$$
  
\n
$$
cos\varphi_0 = \frac{I_{0a}}{I_0} =
$$
  
\n
$$
sin\varphi_0 = \frac{I_{0p}}{I_0} =
$$

 $K_{\mu}$ -постоянный коэффициент он равен 1,25

 $p_c$  и  $p_a$  – удельные потери стали стержней и ярм, определенные по таблице 3. для соответствующих индукций в стержне  $B_c$  и ярме  $B_n$ , Bт/кг;

 $G_c$  и  $G_a$  – Массы стали и стержни ярм, кг.

Плотность холоднокатаной стали  $\rho_{\rm cr} = 7650 \text{ m/m}^3$ 

- $h_c$  Высота стержня см;
- Расстояние между осями см;
- $d$  Диаметр стержня см;

 $q_{\text{3c}}$  и  $q_{\text{3a}}$  – Удельные намагничивающие мощности для зазоров в стержнях и ярмах В · А/см<sup>2</sup>;

 $q_c$  и  $q_a$  – Удельная намагничивающая мощность для стали в стержнях и ярмах В · А/кг;

- $n_{\rm ac}$  и  $n_{\rm as}$  Число воздушных зазоров;
- $\Pi_c$  и  $\Pi_a$  Активное сечение стержней и ярм см<sup>2</sup>;
- $G_c$  и  $G_g$  Массы стали стержней и ярм кг;
- $W_1$  Число витков в обмотке ВН;
- $f$  частота,  $\Gamma$ ц.
- $i_{0a}$  активная составляющая тока %;
- $i_{0p}$  реактивная составляющая тока %;
- $Q_x$  реактивная мощность ВАр.
- $P_{\rm r}$  Потери холостого хода Вт;
- $S$  Мощность (кВА).

 $I_0$ -реальный ток холостого хода, А

 $I_{1\text{down}}$  – Номинальные значения и фазные значения токов.

Параметры схемы замещения трансформатора:

$$
z_0 = \frac{U_{1\text{thm}}}{I_0} =
$$

 $r_0 = z_0 \cdot cos \varphi_0 =$ 

$$
x_0 = \sqrt{z_0^2 - r_0^2} =
$$

г) Потери холостого хода при номинальном фазном напряжении первичной обмотки (обмотки ВН) с учетом изменения индукции при изменении частоты. При этом

$$
P_{x} = P_{x50} \cdot \left(\frac{B}{B_{50}}\right)^{2} \left(\frac{f}{f_{50}}\right)^{1,5}
$$

Где  $P_{\text{x}50}$ ,  $B_{\text{x}50}$ ,  $f_{\text{x}50}$  – данные при частоте 50 Гц.

$$
B_{c40} = \frac{U_{1\phi_{\text{HOM}}} \cdot 10^4}{4,44 \cdot f \cdot w_1 \cdot \Pi_c} = \frac{219 \cdot 10^4}{4,44 \cdot 40 \cdot 142 \cdot 55} = 1,58 \text{ TJ};
$$
  

$$
B_{c60} = \frac{U_{1\phi_{\text{HOM}}} \cdot 10^4}{4,44 \cdot f \cdot w_1 \cdot \Pi_c} = \frac{219 \cdot 10^4}{4,44 \cdot 60 \cdot 142 \cdot 55} = 1,05 \text{ TJ};
$$

$$
B = \frac{U_{1\phi\text{HOM}} \cdot 10^4}{4,44 \cdot f \cdot w_1 \cdot \Pi_c} = \frac{219 \cdot 10^4}{4,44 \cdot 50 \cdot 142 \cdot 55} = 1,26 \text{ TJJ};
$$

потери холостого хода

$$
P_{x40} = P_x \cdot \left(\frac{B_{c40}}{B}\right)^2 \left(\frac{f}{f_{50}}\right)^{1,5} = 78,6 \cdot \left(\frac{1,58}{1,26}\right)^2 \left(\frac{40}{50}\right)^{1,5} = 162 \text{ BT}
$$

При частоте 40

$$
P_{x60} = P_x \cdot \left(\frac{B_{c60}}{B}\right)^2 \left(\frac{f}{f_{50}}\right)^{1,5} = 78.6 \cdot \left(\frac{1,05}{1,26}\right)^2 \left(\frac{60}{50}\right)^{1,5} = 72 \text{ BT};
$$

## При частоте 60

Потери короткого замыкания P<sub>к</sub>, напряжение короткого замыкания  $u_{\rm \scriptscriptstyle K}$ % и  $U_{\rm \scriptscriptstyle K}({\rm B})$ , а также составляющее –активная  $u_{\rm \scriptscriptstyle Ka}$ , реактивная  $u_{\rm\kappa n}$  и  $cos\phi_{\rm\kappa}$ , сопротивление короткого замыкания  $z_{\rm\kappa}$  и его составляющие  $r_{\rm\kappa}$ ,  $\chi_{\rm\kappa}$ , (Oм);

Потери короткого замыкания рассчитываются для каждой обмотки и затем суммируются:

Основные потери при +75°С в медных обмотках 2,4. // Если у вас алюминиевые обмотки тогда у вас 12,75.

$$
P_{\text{oCH}} = P_{\text{oCH1}} + P_{\text{oCH2}} =
$$
  

$$
P_{\text{oCH1}} = 2.4J_1^2 \cdot G_{01} =
$$
  

$$
P_{\text{oCH2}} = 2.4J_2^2 \cdot G_{02} =
$$

Плотность тока в обмотках

$$
J_1 = \frac{I_{1\text{HOM}}}{S_{\text{np1}}} =
$$

$$
J_2 = \frac{I_{2\text{HOM}}}{S_{\text{np2}}} =
$$

Масса обмоток (обмотки медные)=28 у алюминиевых = 8,47

 $G_{01} = 28 \cdot C \cdot D_{cp1} \cdot w_1 \cdot S_{np1} \cdot 10^{-5} =$  $G_{02} = 28 \cdot C \cdot D_{cp2} \cdot w_2 \cdot S_{np2} \cdot 10^{-5} =$  $D_{\rm cp1} = D_1 + 2a_1 =$  $\overline{D}$  $\alpha$  $\overline{c}$  $=$  $D_1$  – диаметр обмотки НН;

 $S_{\text{np1}}$  – сечение витков.

Все табличные значения, смотреть по номеру варианта

Потери короткого замыкания трансформатора

$$
P_{\rm K} = P_{\rm OCH} \cdot k_{\rm Q06} =
$$

где  $k_{\text{qof}}$  может быть принят для трехфазных трансформаторов мощно-

стью до 100 кВА -1,03; 160 -630 кВА -1,06; 1000 - 6300 кВА - 1,12.

Напряжение короткого замыкания  $u_\kappa$ % и  $U_\kappa(\mathrm{B})$ , а также составляющее –активная  $u_{\kappa a}$ %, реактивная  $u_{\kappa b}$ % и  $cos\phi_\kappa$ , сопротивление короткого замыкания  $z_{\kappa}$  и его составляющие  $r_{\kappa}$ ,  $x_{\kappa}$ , (Oм);

$$
u_{a\%} = \frac{P_{\kappa}}{10 \cdot S} =
$$

$$
u_{p\%} = \frac{7,92 \cdot f \cdot S' \cdot \beta \cdot a_{p} \cdot k_{p} \cdot 10^{-3}}{U'_{B}^{2}} =
$$

 $\Gamma$ де  $U'_{\text{\tiny B}}$  -напряжение в одном витке  $U'_{\text{\tiny B}} = \frac{U}{U}$  $\frac{10}{w_1} =$ 

 $S' = \frac{S}{c}$  $\frac{3}{c}$  мощность на один стержень

С- число стержней (3) как в методичке.

$$
\beta = \frac{\pi \cdot d_{12}}{l} =
$$
  
\n
$$
d_{12} = D_1 + 2a_1 + a_{12} =
$$
  
\n
$$
a_p = a_{12} + \frac{a_1 + a_2}{3} =
$$
  
\n
$$
k_p = 0.95
$$

$$
u_{k\%} = \sqrt{u_{a\%}^2 + u_{p\%}^2} =
$$

$$
U_{\kappa} = \frac{U_{1\phi\mu\omega\mu} \cdot u_{\kappa\%}}{100} =
$$

$$
U_{\kappa a} = \frac{U_{1\phi\mu\omega\mu} \cdot u_{\kappa a\%}}{100} =
$$

Обратить внимание на формулы и посмотреть

ход решения в основной методичке, где то опечатка.

$$
U_{\rm KP} = \frac{U_{1\phi_{\rm HOM}} \cdot u_{\rm KP}\%}{100} =
$$
  

$$
z_{\rm K} = \frac{U_{\rm K}}{I_1} =
$$
  

$$
r_{\rm K} = \frac{U_{\rm K2}}{I_1} =
$$
  

$$
x_{\rm K} = \frac{U_{\rm KP}}{I_1} =
$$
  

$$
cos\varphi_{\rm K} = \frac{U_{\rm Ka}}{U_{\rm KP}} =
$$

б) Изменение вторичного напряжения  $\Delta U = f(\varphi_2)$  при номинальном токе  $(K_{\text{HF}} = 1)$ 

 $\Delta U = U_{\text{ka}} \cdot cos \varphi_2 + U_{\text{kp}} \cdot sin \varphi_2 =$ 

Результаты расчетов сводим в таблицу

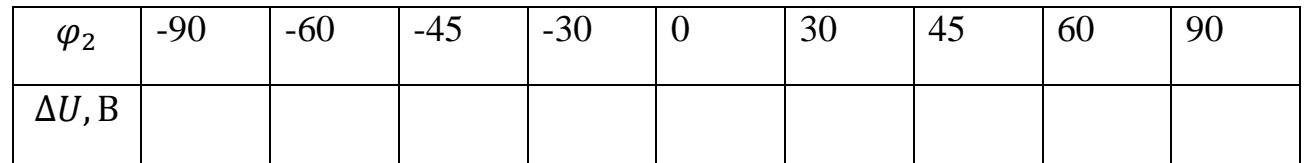

$$
\Delta U = U_{\text{ka}} \cdot \cos(-90) + U_{\text{kp}} \cdot \sin(-90) =
$$
  
\n
$$
\Delta U = U_{\text{ka}} \cdot \cos(-60) + U_{\text{kp}} \cdot \sin(-60) =
$$
  
\n
$$
\Delta U = U_{\text{ka}} \cdot \cos(-45) + U_{\text{kp}} \cdot \sin(-45) =
$$
  
\n
$$
\Delta U = U_{\text{ka}} \cdot \cos(-30) + U_{\text{kp}} \cdot \sin(-30) =
$$
  
\n
$$
\Delta U = U_{\text{ka}} \cdot \cos(-0) + U_{\text{kp}} \cdot \sin(-0) =
$$
  
\n
$$
\Delta U = U_{\text{ka}} \cdot \cos(30) + U_{\text{kp}} \cdot \sin(30) =
$$
  
\n
$$
\Delta U = U_{\text{ka}} \cdot \cos(45) + U_{\text{kp}} \cdot \sin(45) =
$$
  
\n
$$
\Delta U = U_{\text{ka}} \cdot \cos(60) + U_{\text{kp}} \cdot \sin(60) =
$$
  
\n
$$
\Delta U = U_{\text{ka}} \cdot \cos(90) + U_{\text{kp}} \cdot \sin(90) =
$$

Максимальное изменение напряжения при  $\varphi_2 = \varphi_{\kappa}$ 

Берется арккосинус от  $cos\varphi_{\kappa} =$  и получаем  $\varphi_{\kappa} =$ 

 $\varphi_{\kappa}$  =;  $\Delta U_{max}$  =

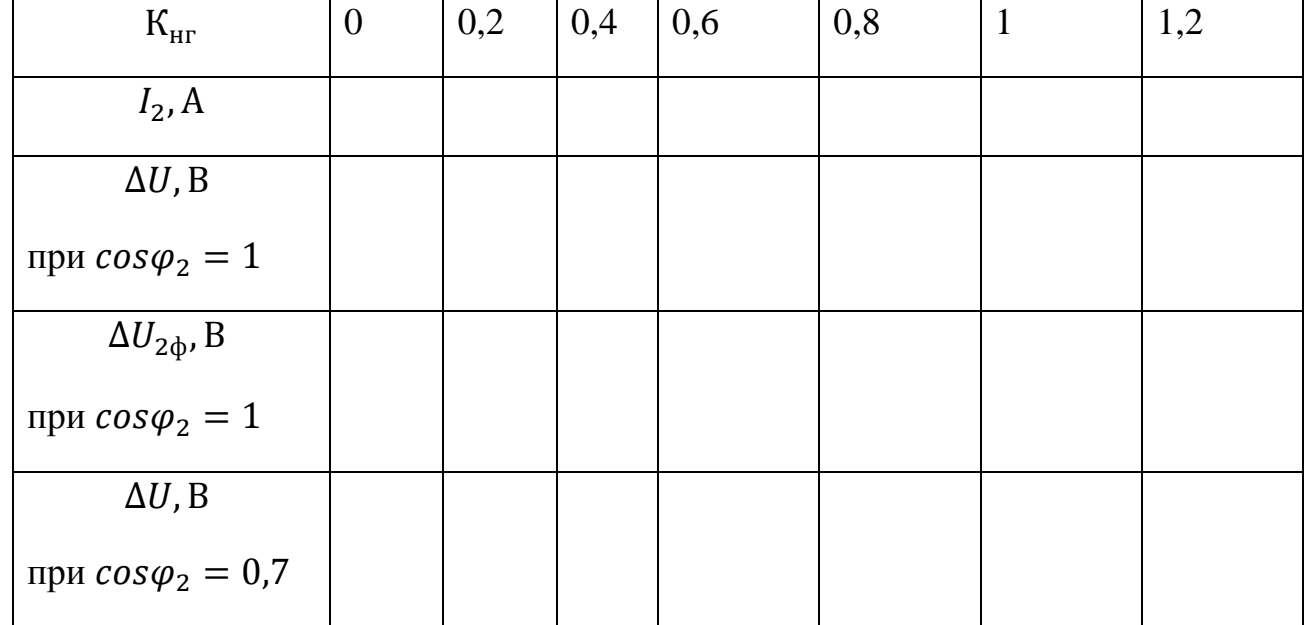

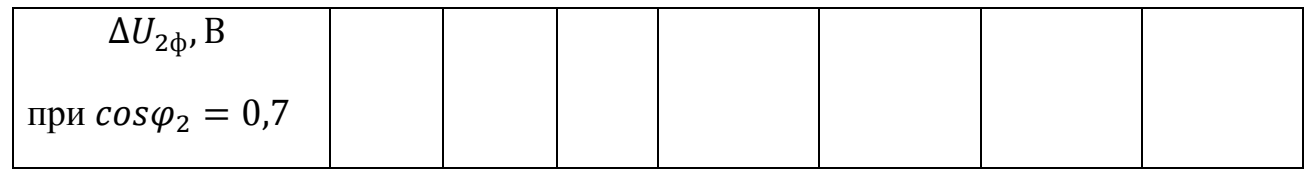

если cos=1 то sin =0 если cos =0,7 sin =0,71

 $I_2$  по формуле  $K_{\text{HF}} \cdot n =$ 

$$
\Gamma_{\text{AC}} n = \frac{I_2}{I_1}
$$

Проводим расчеты при различных  $K_{\text{HT}}$  и  $cos\varphi_2$  Полученные данные заносим в таблицу.

При  $K_{\text{HT}} =$ 

 $\boldsymbol{U}$  $\boldsymbol{U}$  $\boldsymbol{K}$  $=$ 

 $\Delta U = \mathrm{K}_{\text{HF}}(U_{\text{ka}} \cdot \cos \varphi_2 + U_{\text{kp}} \sin \varphi_2) =$ 

Схема замещения трансформатора с числовыми данными. (Можно считать по другим формулам см учебник)

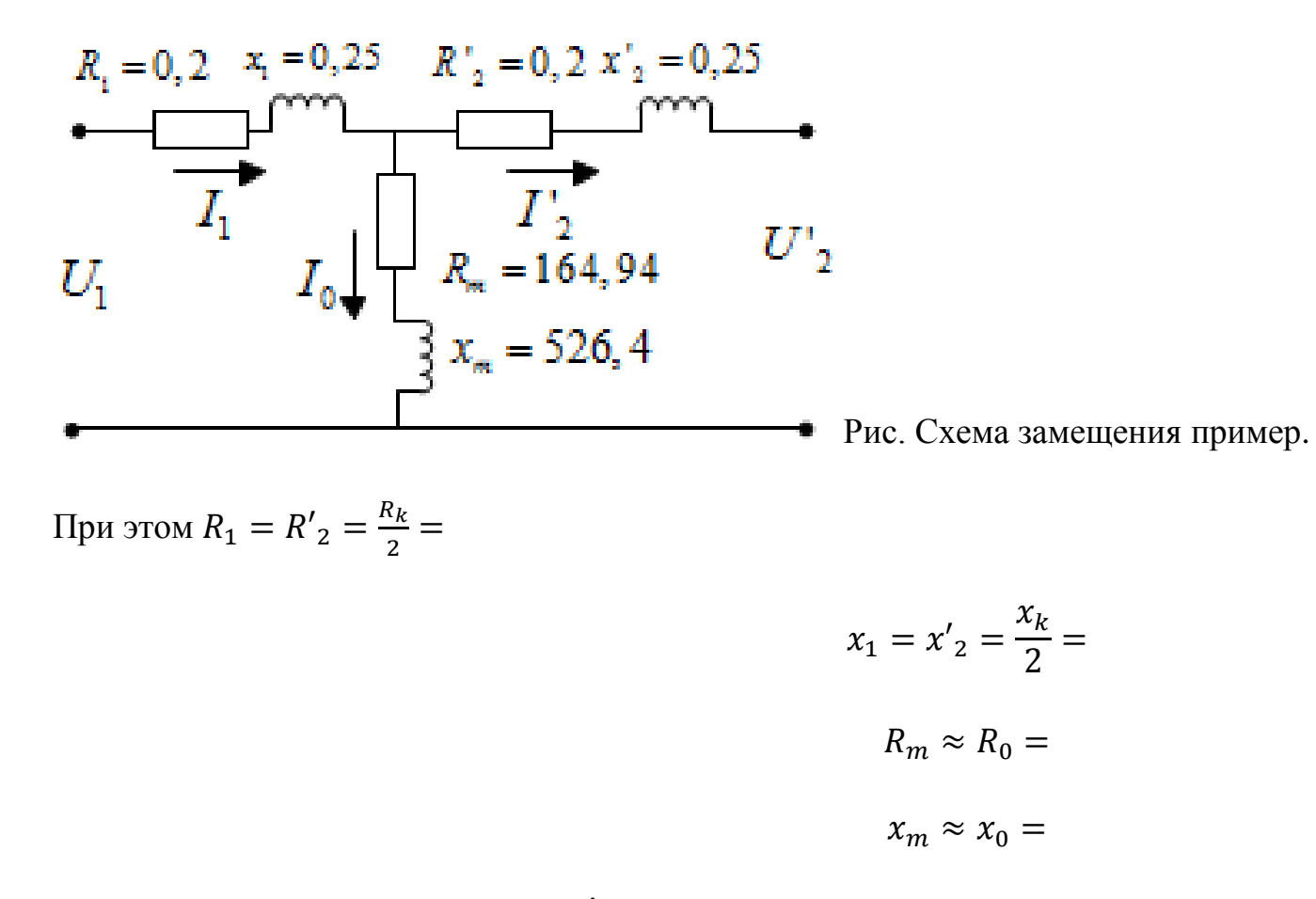

Будем считать  $I_0 = 0$ . Тогда  $\dot{I}_1 = -\dot{I}'_2$ 

$$
U'_{2\Phi} = U_{1\Phi\text{HOM}} - \Delta U =
$$

$$
\Delta U = \mathrm{K}_{\mathrm{HF}}(U_{\mathrm{ka}} \cdot \cos \varphi_2 + U_{\mathrm{kp}} \cdot \sin \varphi_2) =
$$

 $i_2' = i_1$  $\overline{ }$ 

Пусть  $\dot{I}_1 = \dot{I'}_2$  $\overline{ }$ 

> Тогда  ${U'}_2$ 3

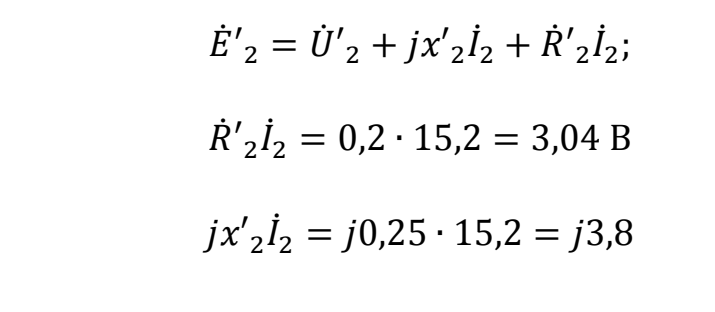

 ${\dot E'}_2$ 

Под углом  $\frac{\pi}{2}$  откладываем

 $i_1 = -i'_2 = -15.2 \text{ A}$   $\dot{E}_1 = \dot{E}'_2$  $\dot{U}_1 = -\dot{E}_1 + jx_1\dot{I}_1 + \dot{R}_1\dot{I}_1 = -212.59 - j129.656 + 0.2 \cdot (-15.2) + j0.25 \cdot (-15.2) =$ 

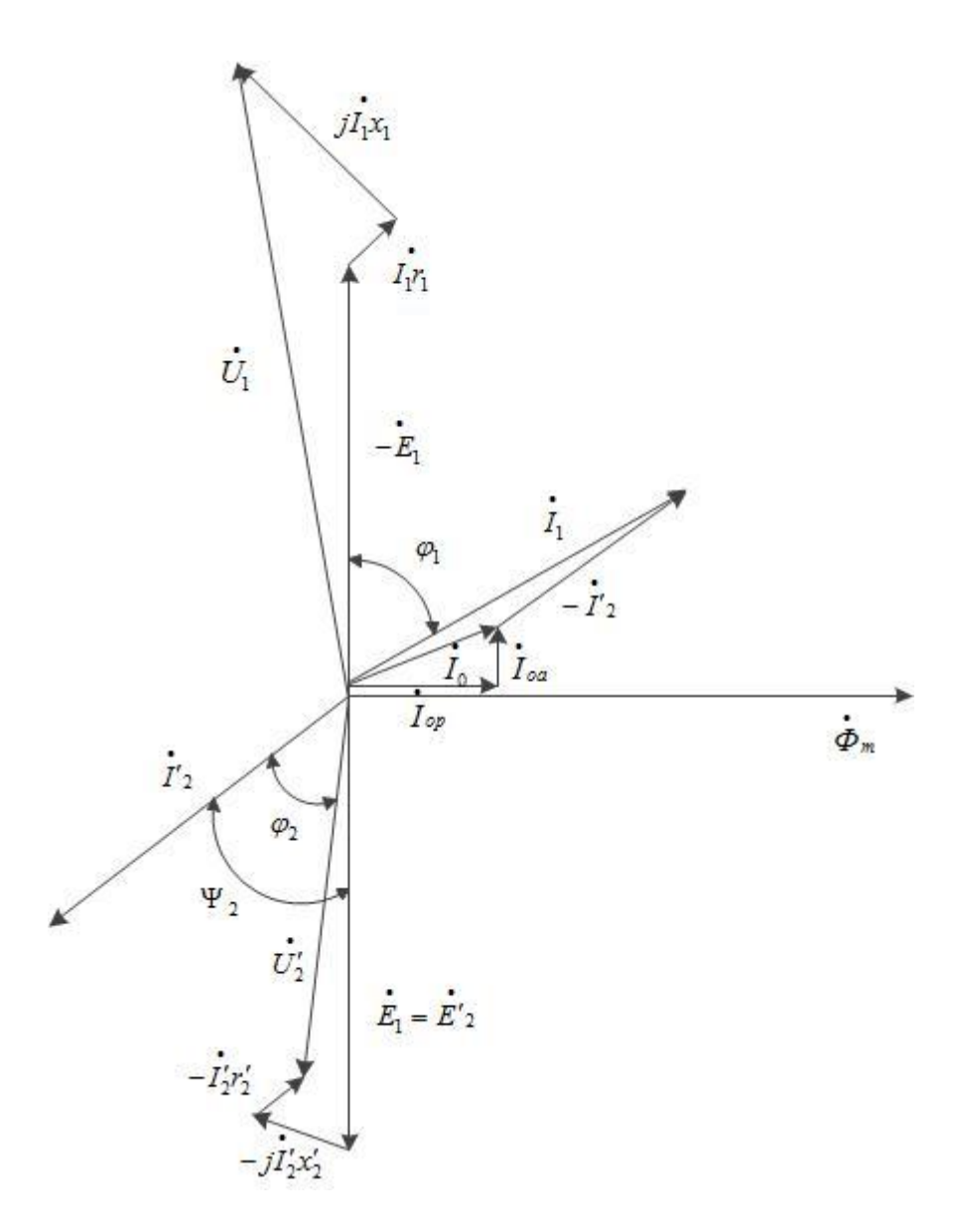

Рис (5.1) Примерная Векторная диаграмма приведённого трансформатора для случая активно-индуктивной нагрузки.

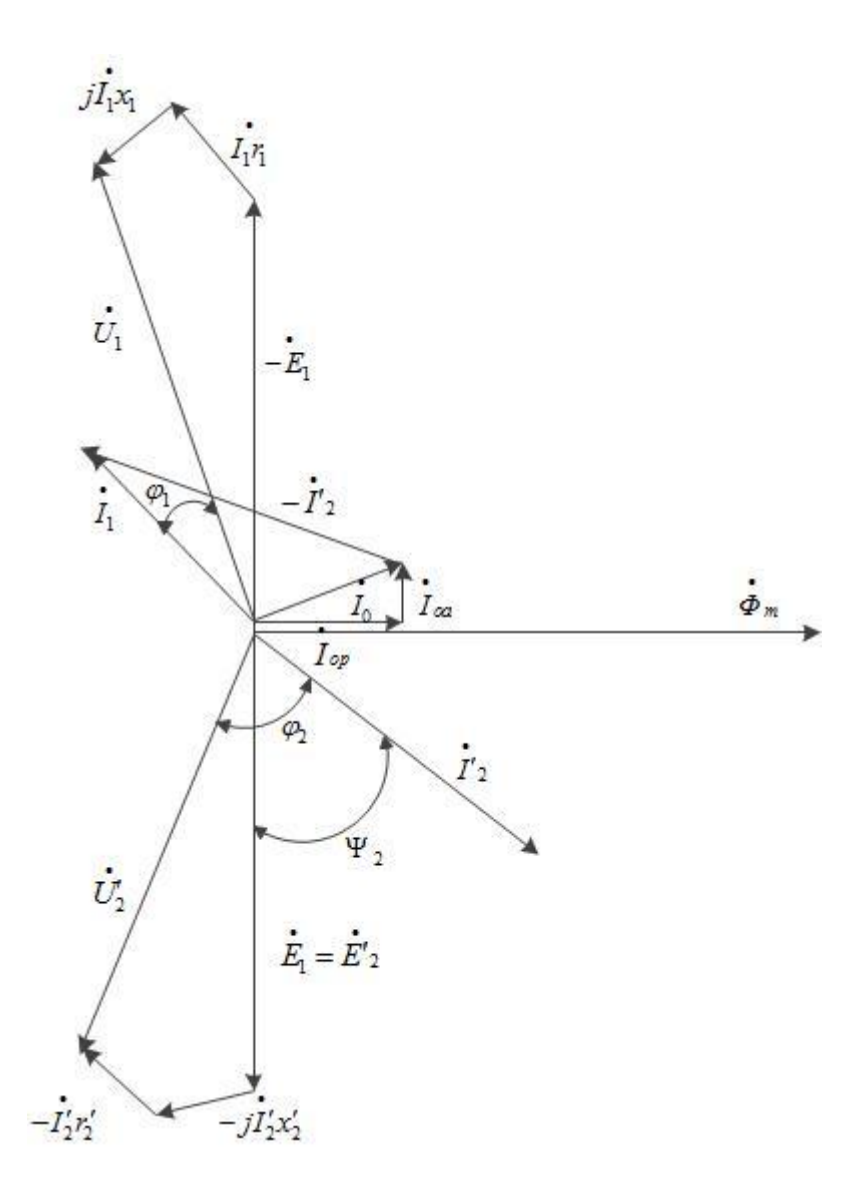

Рис (5.2) Примерная Векторная диаграмма приведённого трансформатора для случая активно-емкостной нагрузки.

Зависимость КПД от нагрузки  $\eta = f(P_2)$ 

для  $cos\varphi_2 = 1$  и  $cos\varphi_2 = 0.7$ 

$$
\eta = 1 - \frac{P + K_{\text{HT}}^2 \cdot P_k}{K_{\text{HT}} \cdot S_{\text{HOM}} \cdot \cos \varphi_2 + P + K_{\text{HT}}^2 \cdot P_k}
$$

 $P_2 = S \cdot K_{\text{HT}} =$ 

Максимального значение КПД при 
$$
cos\varphi_2 = 1
$$

$$
\Pi \text{pm } K_{\text{HF}} = \sqrt{\frac{P_0}{P_k}}
$$

7. Ударный ток короткого замыкания

$$
i_{\text{KM}} = k_{\text{yA}} \cdot \sqrt{2} \cdot k_{\text{kyCT}} =
$$
  

$$
\text{The } k_{\text{kyCT}} = I_{1\text{HOM}} \cdot \frac{100}{u_k} =
$$
  

$$
k_{\text{yA}} = \left(1 + e^{-\frac{\pi \cdot R_k}{\omega \cdot L_k}}\right) = \left(1 + e^{-\frac{\pi \cdot 0.4}{0.5}}\right) =
$$